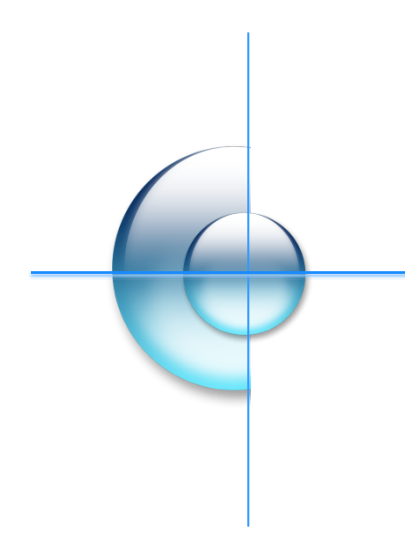

## **Open API** 서비스**(Token)** 신청 가이드

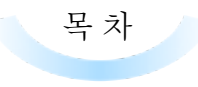

**1. API 서비스 신청 가이드 1.1 Token 발급**

## **1. API 서비스 신청 가이드**

## **1.1 Token 발급**

API TOKEN 발급신청 / 토큰 발급 버튼 클릭.

API TOKEN 확인 API TOKEN 발급신청

## OPEN API 정의서 다운로드

OPEN API 소개

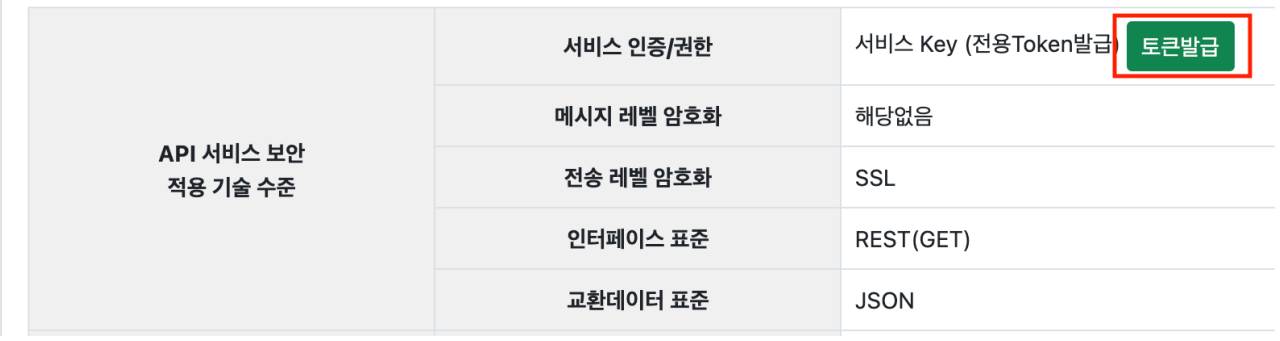

신청서를 작성하여 토큰 신청 버튼 클릭.

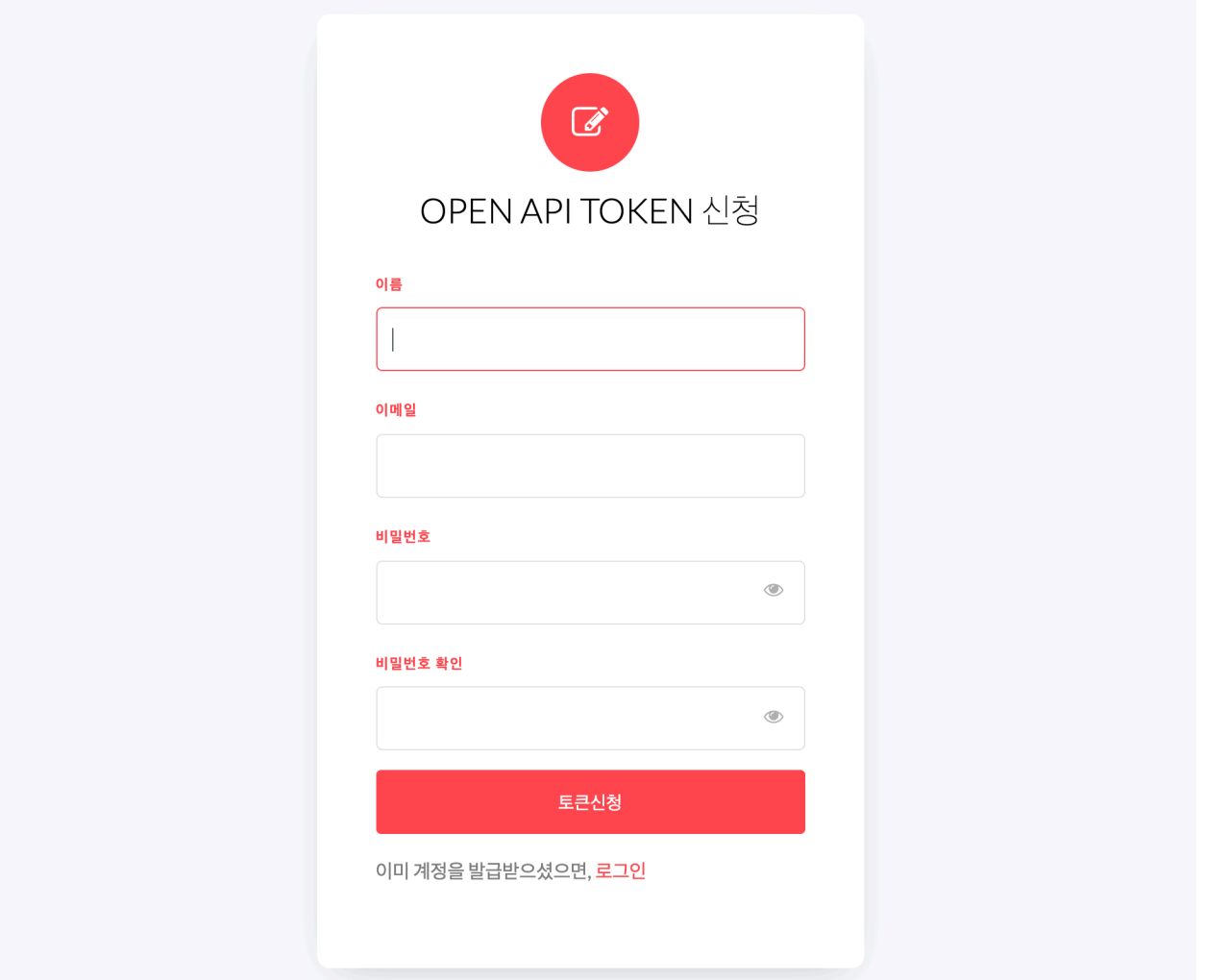

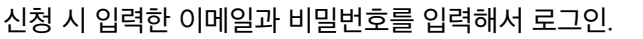

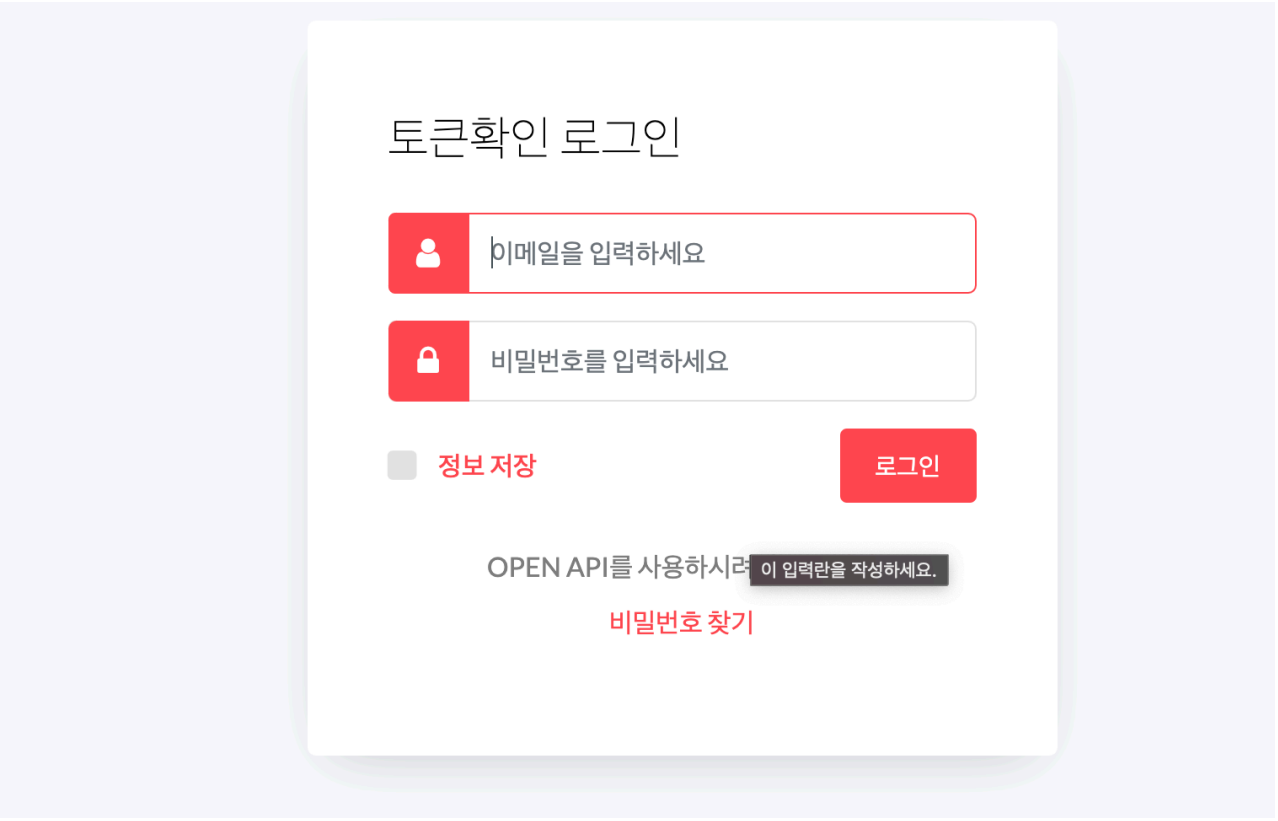

발급받은 토큰을 확인 후 서비스 이용.

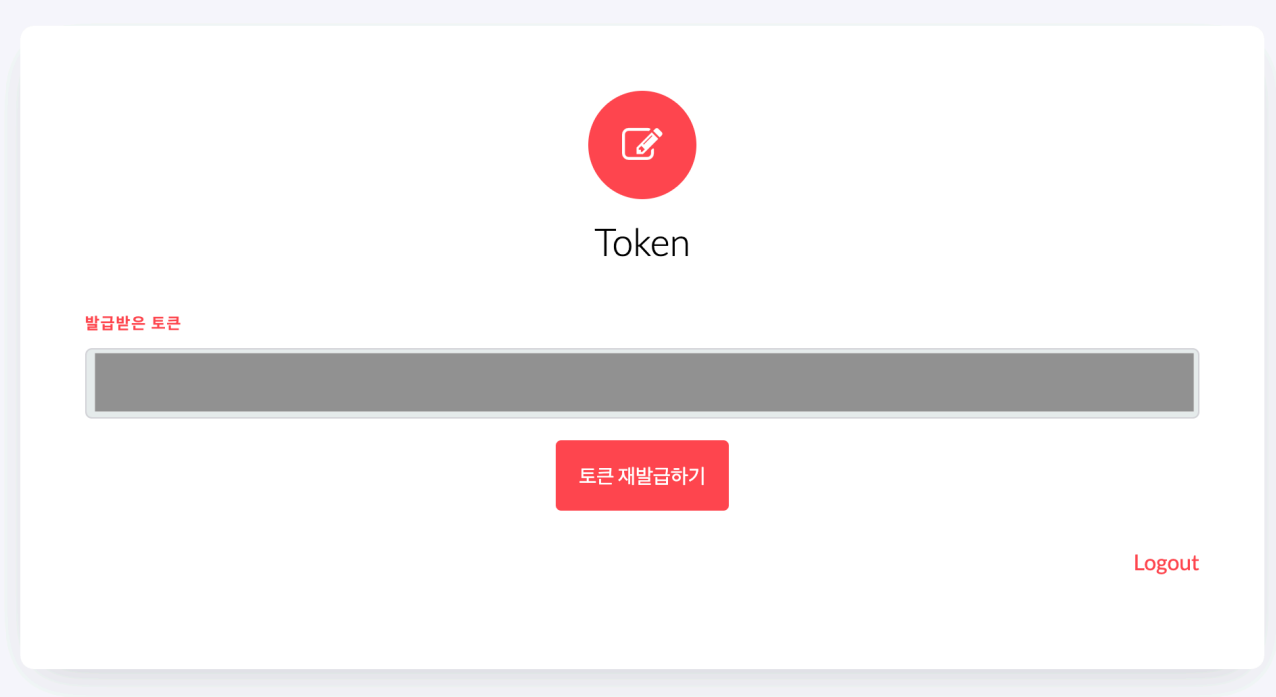